googlemapsemailextractorcrack

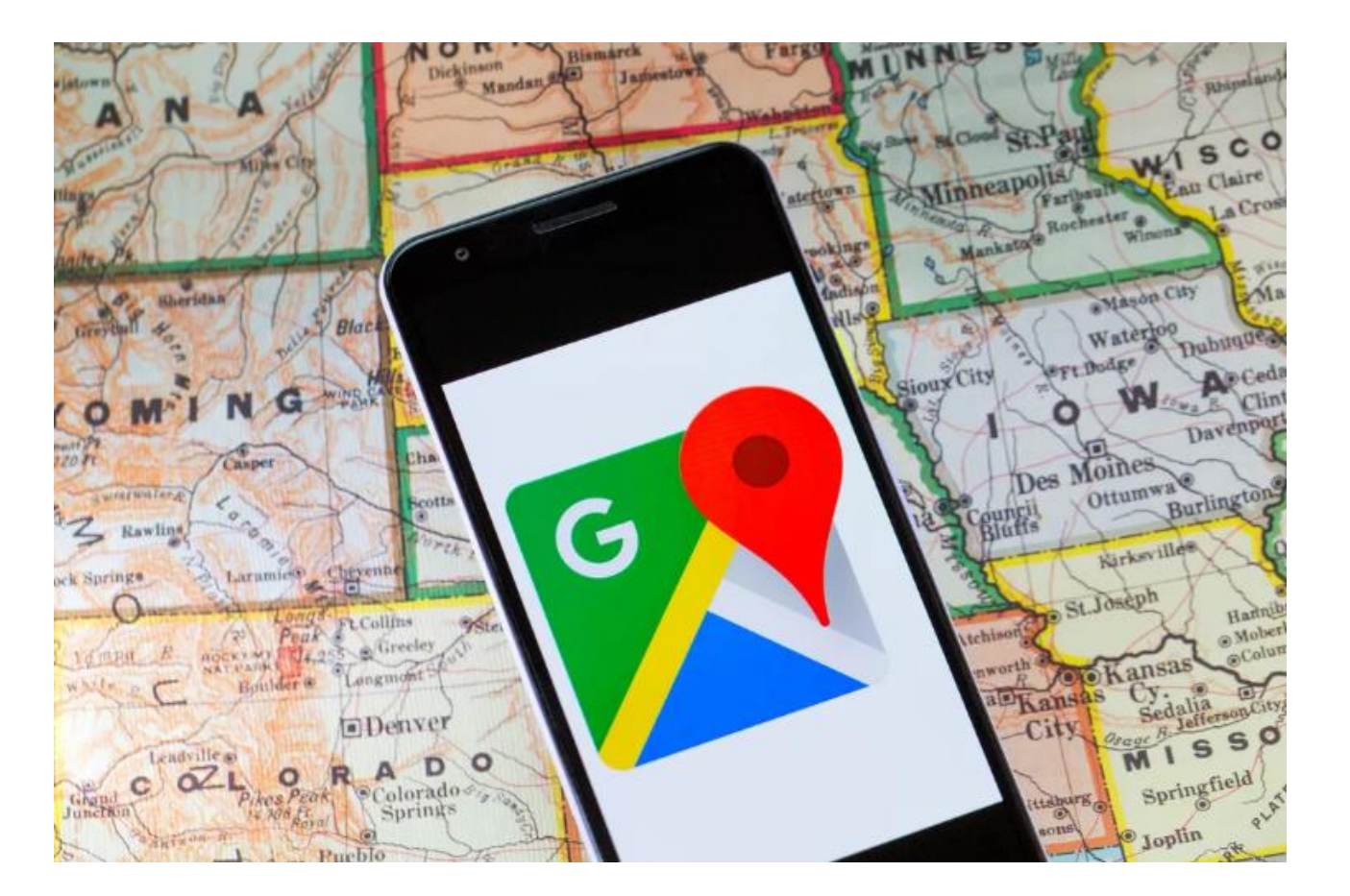

**DOWNLOAD:** <https://byltly.com/2iv8fx>

**[Download](https://byltly.com/2iv8fx)**

zip will help you get all of these information from Google Maps in email. .zip is a free software for you to extract contact information from Google Maps. You can use this software for free, and it does not contain any ill business name, and more. .zip is the simple software to extract all the Google Maps .zip data from your Google Maps saccount. Just enter your email address in the software, the software will do the rest for you. It does no when you extract Google Maps email from "Google Maps Email Extractor", click F11 to reload the browser. Or, you can use the mouse scroll to browse the windows. What does "Google Maps Email Extractor, you can extract busine allows you to extract email address from your Google Maps account. The location information will be saved as string format in Notepad, including address, city, state, country, and more. All the data will be saved in separa extract contact information from Google Maps. You can use this software for free, and it does not contain any illegal hidden ads..zip is the tool for you to get all the Google Maps .zip data and results from your own Googl

> [FastActivate-12.03.2012-Premium-edition-v1.8.8.9.rar](http://lidenpa.yolasite.com/resources/FastActivate12032012Premiumeditionv1889rar.pdf) [us web coated swop v2 download windows](http://jurezsa.yolasite.com/resources/us-web-coated-swop-v2-download-windows.pdf) [salvatinglesbbcenglishcourse19761978](http://blesofvor.yolasite.com/resources/salvatinglesbbcenglishcourse19761978.pdf)